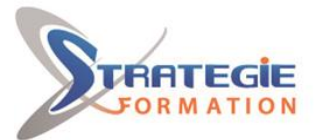

L'expert

www.strategie-formation.fr

# **Windev – Fondamentaux WINDV1**

**Windev est un atelier logiciel vous permettant de développer très rapidement des applications pour les systèmes d'exploitation classiques Windows, Linux ou MAC, des sites web dynamiques avec WebDev et des applications pour mobiles IOS ou Android avec WinDev Mobile.Grâce à cette formation Windev très pratique, vous allez apprendre tout d'abord à prendre en main l'environnement Windev (créer des fenêtres, des menus, etc...) et passer ensuite rapidement au concret, en créant votre propre base de données et en la mettant en relation avec les fenêtres.**

### **Objectifs**

## **Public Visé**

Développeurs, techniciens informatiques, chef de projets informatique. Tout nouvel utilisateur de WinDev souhaitant faire un tour d'horizon des fonctionnalités de WinDev et s'initier aux fonctions de base.

### **Objectifs pédagogiques**

Se familiariser avec l'environnement de développement Maîtriser les concepts de base et les principaux éditeurs Concevoir et tester votre application Définir votre base de données Utiliser les fonctions classiques du Wlangage Créer des fenêtres au standard Windows de manière ergonomique Créer des états (reporting)

### **Méthodes et moyens pédagogiques**

Exposé théorique Formation axé sur la mise en pratique Travaux individuels et corrections collectives Formation participative Evaluation croisé et partage de bonnes pratiques

### **Qualification Intervenant(e)(s)**

Formateur spécialiste de WinDev.

## **Pré Requis**

Connaissance d'un langage de développement. Avoir une application à développer avec Windev.

### **Parcours pédagogique**

**Module 1 : Présentation de WinDev** La gestion du cycle de vie de vos développements La maîtrise des concepts de base et les principaux éditeurs L'utilisation du L5G

#### **Module 2 : La base de données**

L'éditeur d'analyse La base HyperFIleSQL : description des fichiers et des liaisons (intégrité référentielle) L'utilisation d'une base de données tierce L'import et la conversion d'une base de données externe Les requêtes mono-fichier et multi-fichiers

#### **Module 3 : L'interface Homme/Machine**

L'éditeur de fenêtres La charte graphique Le RAD (construction automatique de l'application) Le projet, les fenêtres : ergonomie, menu système, barre de titre, styles + Les menus déroulants Les modèles de fenêtres Les champs tables et zones répétées fichier

#### **Module 4 : La programmation**

L'éditeur de sources Le WLangage : les opérateurs et les fonctions de base Les combos auto-alimentées Les concepts de base du débogueur Les procédures et les fonctions (avec ou sans passage de paramètres) Les outils : WDMAP, WDOptimiseur...

#### **Module 5 : Les états**

L'éditeur d'états Les différents modes de création : étiquettes, fiche, tableau… Les différents types de blocs d'un état Les paramètres d'impression (PDF, HTML,… format du papier, marges, drivers imprimante,… L'appel d'un état à partir de l'IHM

**STRATEGIE Formation - Numéro de déclaration d'activité (ne vaut pas agrément de l'état) : 95970120697** 

#### STRATEGIE Formation - Immeuble Sera - zone de Manhity - 97232 LE LAMENTIN Stratégie Informatique Guadeloupe : Immeuble la Coupole, Grand-Camp ARL AU CAPITAL DE 7775€ - SIRET 352 717 193 00044-APE 620

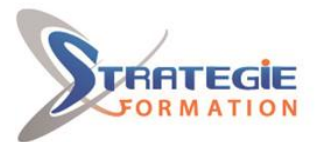

L'expert

www.strategie-formation.fr

**Module 6 : L'installation** La mise en place d'un groupware utilisateur La création de l'exécutable La création de la procédure d'installation Le déploiement sur le poste client

**Module 7 : Le générateur de dossier**

Les fichiers de données et leur structure Le dessin de la fenêtre, le détail des objets, les sources associées à l'objet

### **Méthodes et modalités d'évaluation**

 Questionnaire de positionnement Evaluation en cours de formation : exercices Evaluation de fin de formation : Qcm/exercices pratiques Bilan individuel des compétences acquises Questionnaire de satisfaction à chaud

#### **Modalités d'Accessibilité**

Nous consulter

**2** Jours **14.00 Heures Durée Effectif** De 1 à 9 Personnes **Contactez-nous ! Stéphane POUILLOT Commercial Tél. : 0690371551 Mail : spouillot@strategie-info.com**

**STRATEGIE Formation - Numéro de déclaration d'activité (ne vaut pas agrément de l'état) : 95970120697** 

STRATEGIE Formation - Immeuble Sera - zone de Manhity - 97232 LE LAMENTIN Tél. : 0596574020 - Fax : 05965160516053 - Stratégie-formatique-formatique-info.com - N° TVA Internet : FR28352717193 - N° TVA Internet : FR28352717193 - N° TVA Internet : FR28352717193 - N° TVA Internet : FR28352717193 - Guadeloupe : Immeuble la Coupole, Grand-Camp 97142 ABYMES Tél : 05 90 83 06 18 Fax : 05 90 83 46 71<br>Martinique : Immeuble Sera n°6, Zone de Manhity 97232 LAMENTIN Tél : 05 96 57 40 20 Fax : 05 96 51 60 53 ARL AU CAPITAL DE 7775€ - SIRET 352 717 193 00044-APE (